Modify RCS Nominal Configuration File: H\_CRP\_AOC\_5LVC.xls Author: dsalt-hp

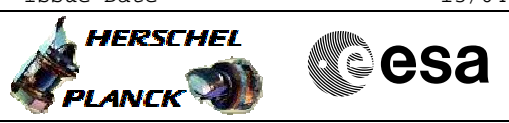

## **Procedure Summary**

### **Objectives**

The objective of this Herschel ACMS procedure is to modify the RCS LV configuration.

The procedure involves the following activities:

- check initial RCS status and current "nominal" branch

- select LV branch and action
- open LV for the branch to be selected
	- close LV of current nominal branch (to be deselected)

#### **Summary of Constraints**

1. S/C in a nominal ACMS mode (i.e. SAM/OCM/SCM)

2. Authority from SOM required

### **Spacecraft Configuration**

**Start of Procedure**

ACMS in a nominal mode (SAM/OCM/SCM)

**End of Procedure**

ACMS in same mode but selected LV reconfigured

**Reference File(s)**

**Input Command Sequences**

**Output Command Sequences**

HRA5LVCA HRA5LVCB HRA5LVCC HRA5LVCD

#### **Referenced Displays**

**ANDs GRDs SLDs** ZAA01999 ZAA02999 ZAA04999

### **Configuration Control Information**

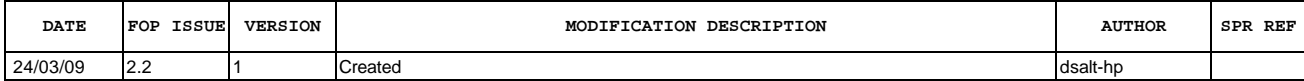

 Modify RCS Nominal Configuration File: H\_CRP\_AOC\_5LVC.xls Author: dsalt-hp

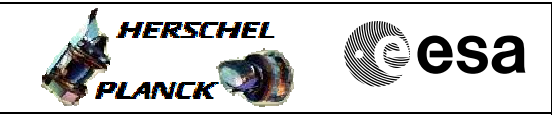

# **Procedure Flowchart Overview**

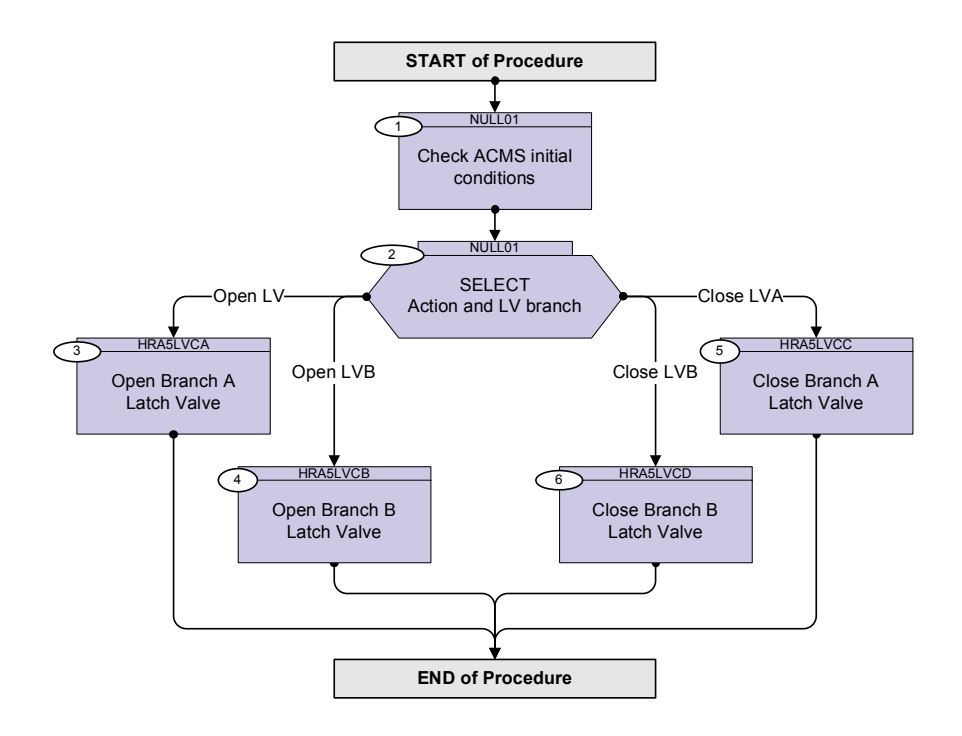

 Modify RCS Nominal Configuration File: H\_CRP\_AOC\_5LVC.xls Author: dsalt-hp

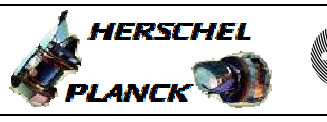

**esa** 

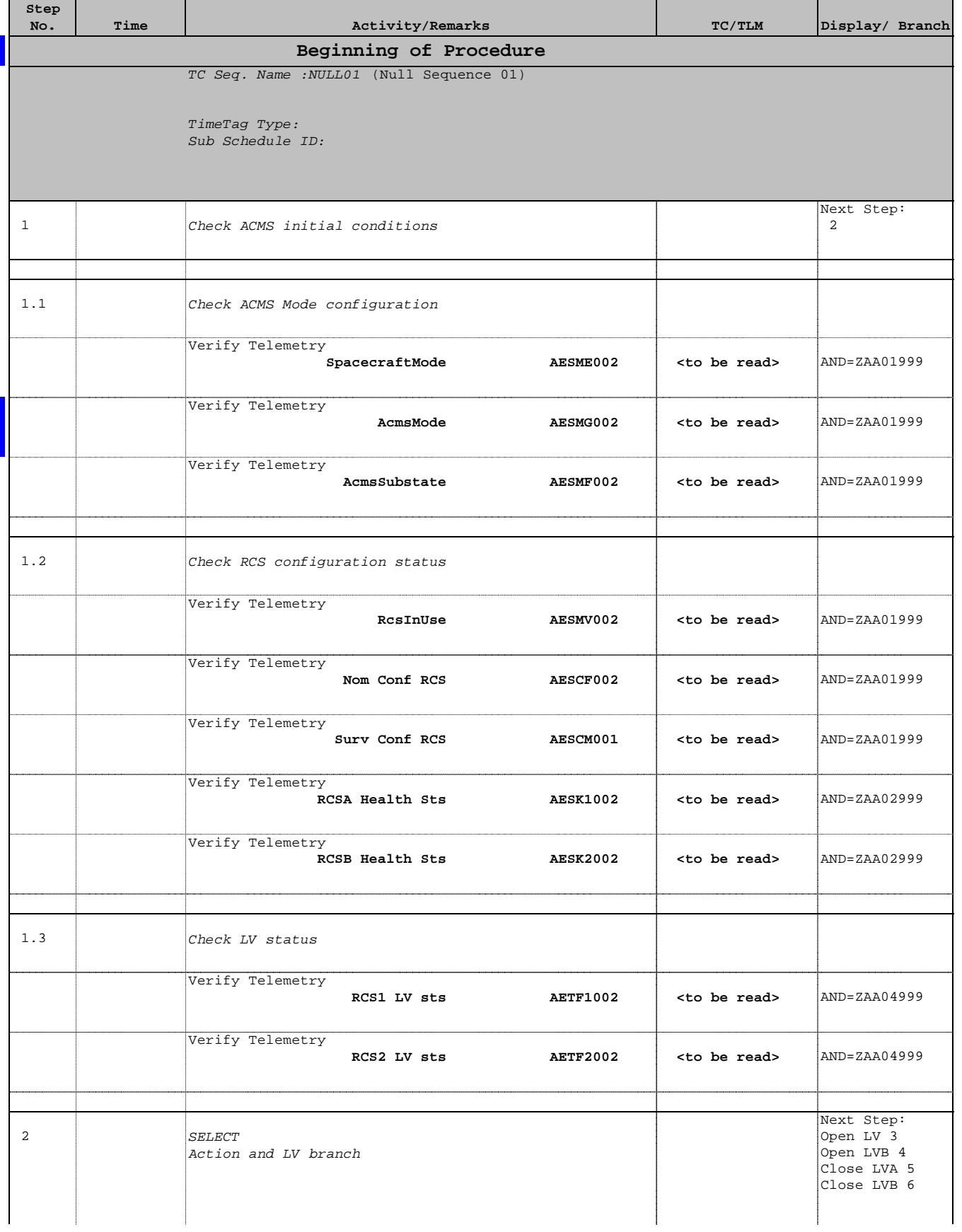

 Modify RCS Nominal Configuration File: H\_CRP\_AOC\_5LVC.xls Author: dsalt-hp

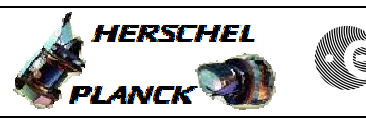

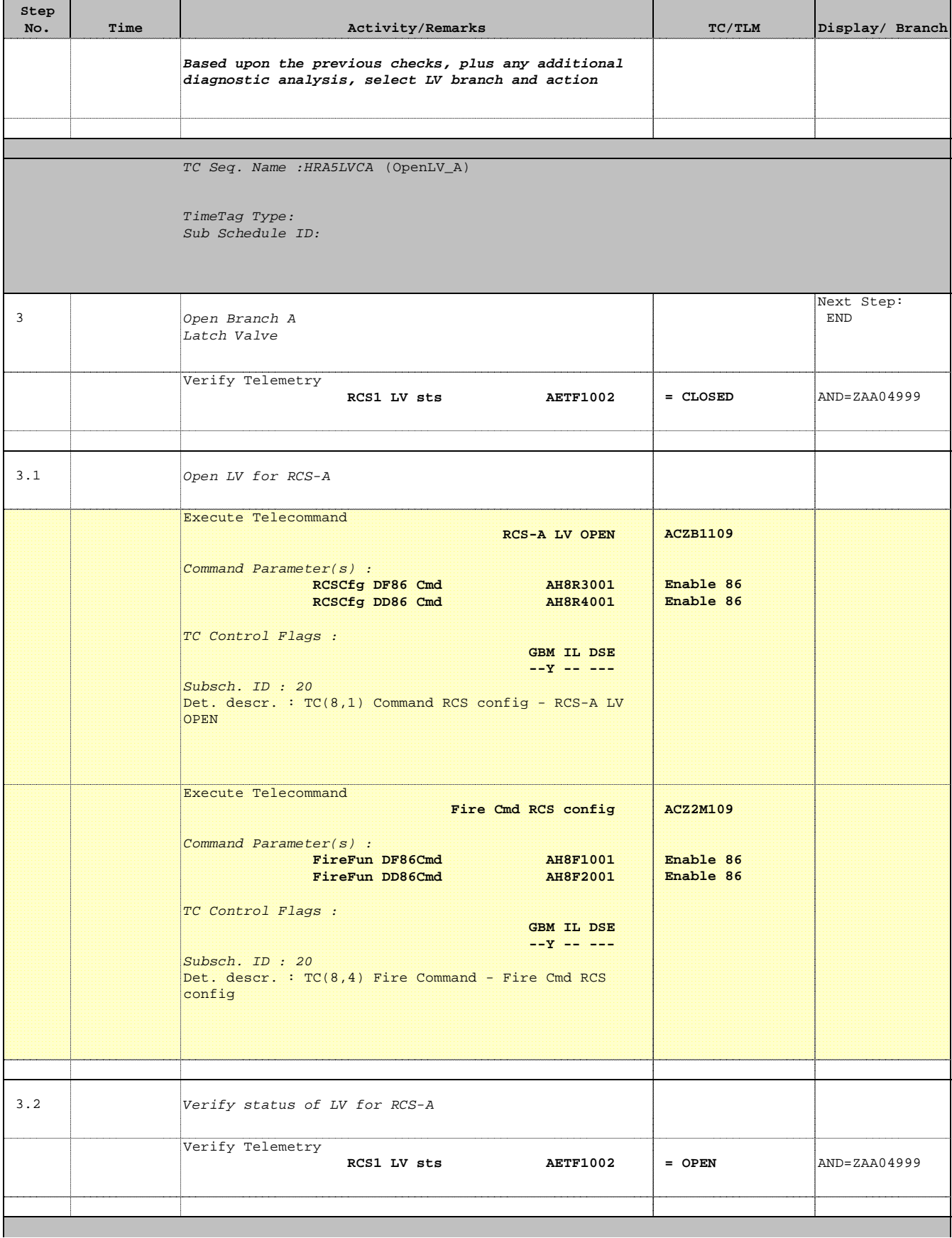

 Modify RCS Nominal Configuration File: H\_CRP\_AOC\_5LVC.xls Author: dsalt-hp

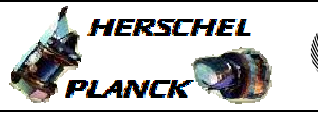

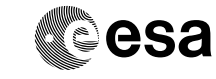

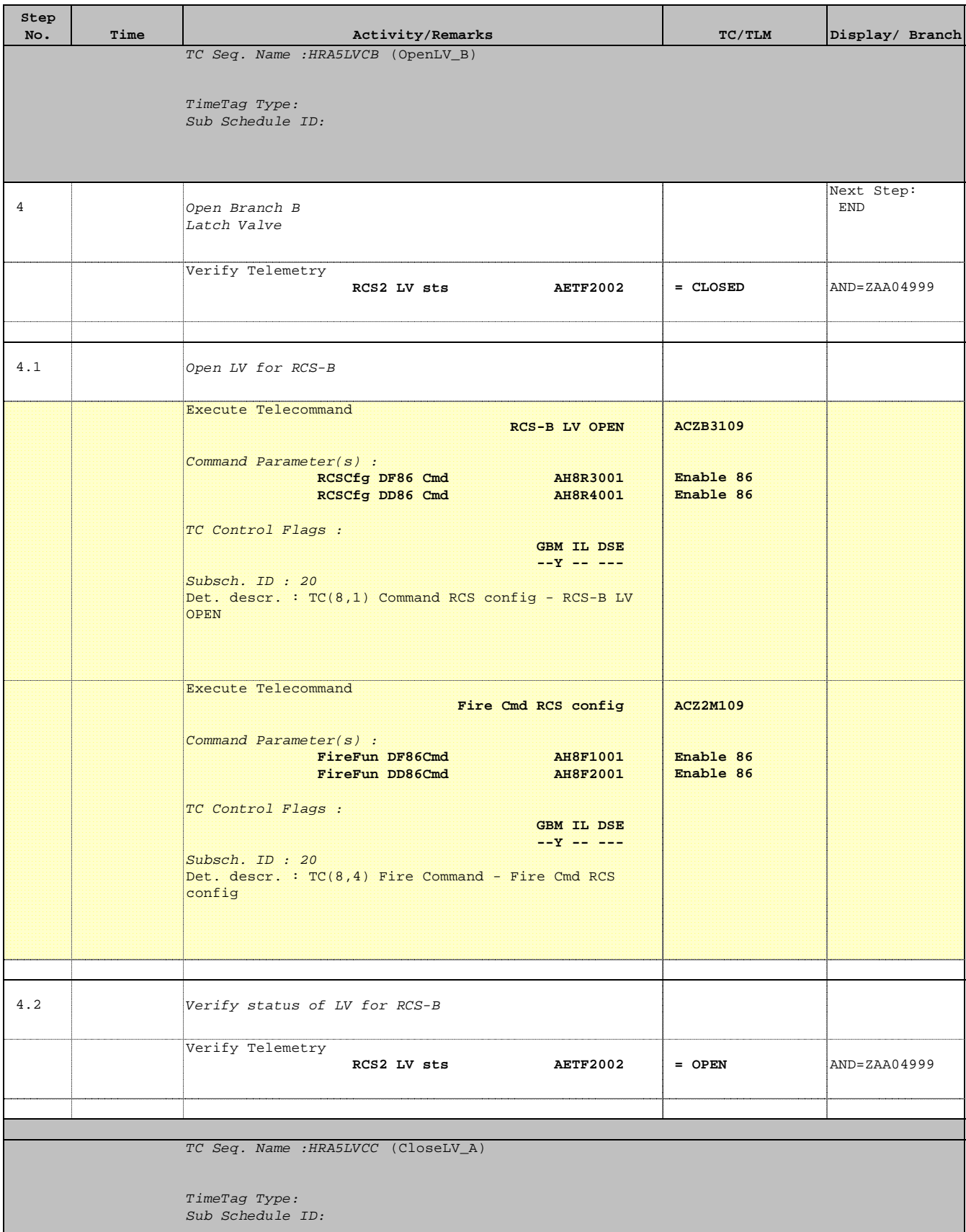

 Modify RCS Nominal Configuration File: H\_CRP\_AOC\_5LVC.xls Author: dsalt-hp

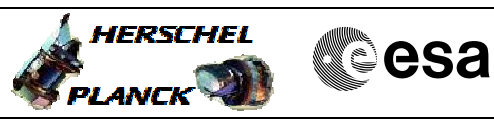

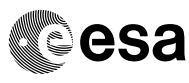

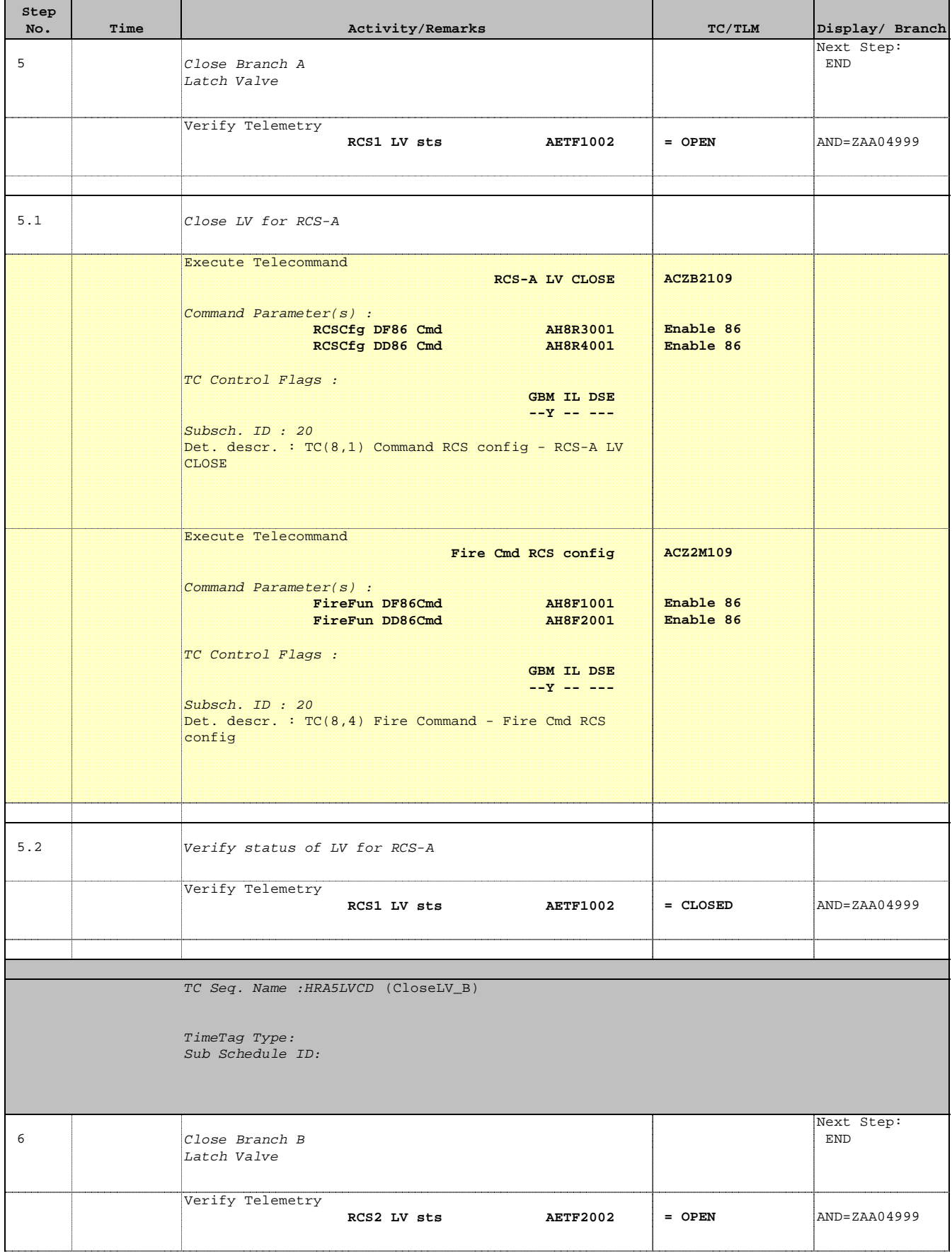

 Modify RCS Nominal Configuration File: H\_CRP\_AOC\_5LVC.xls Author: dsalt-hp

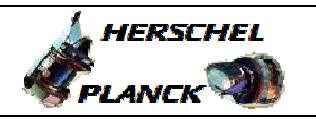

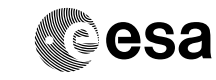

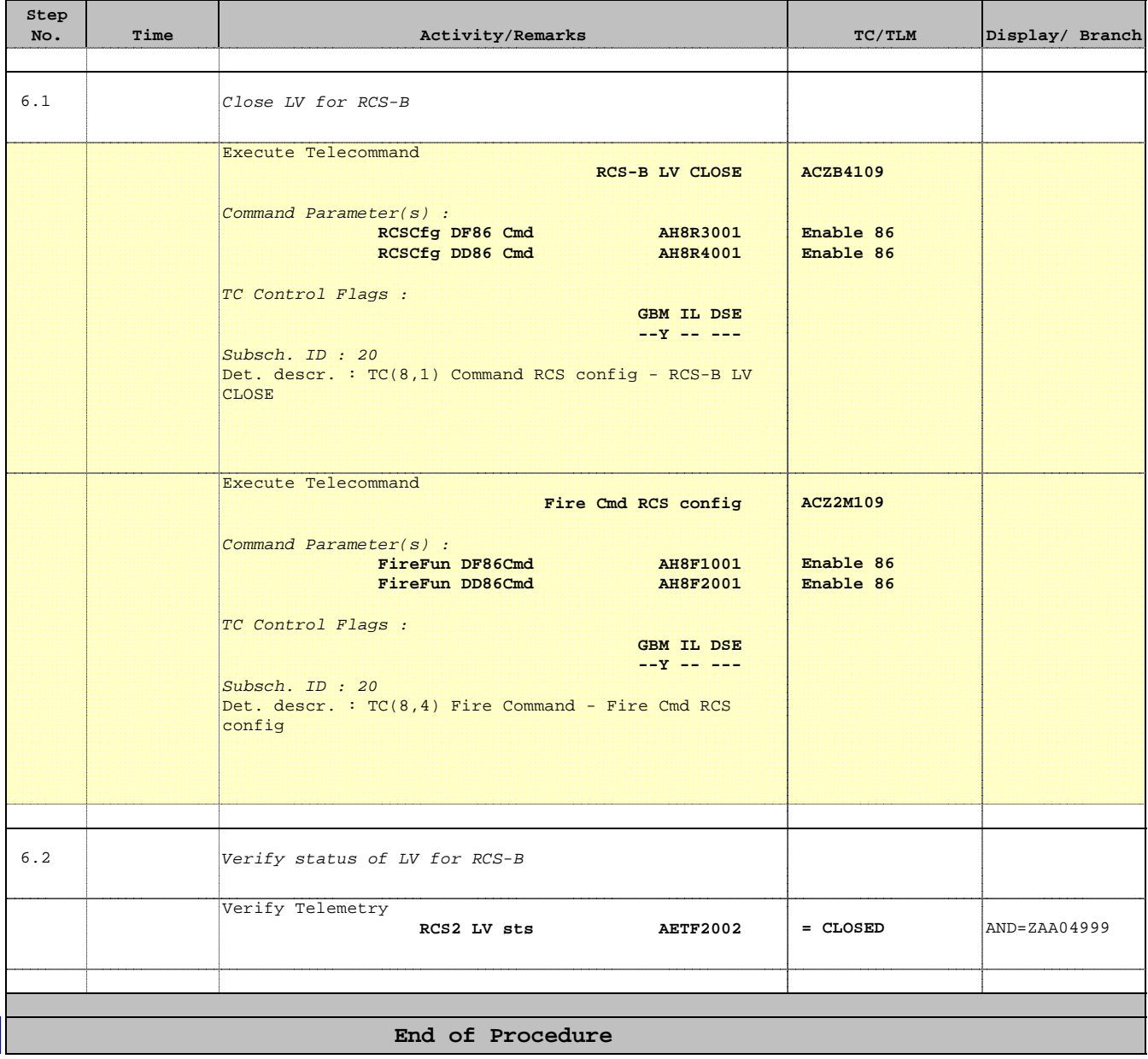